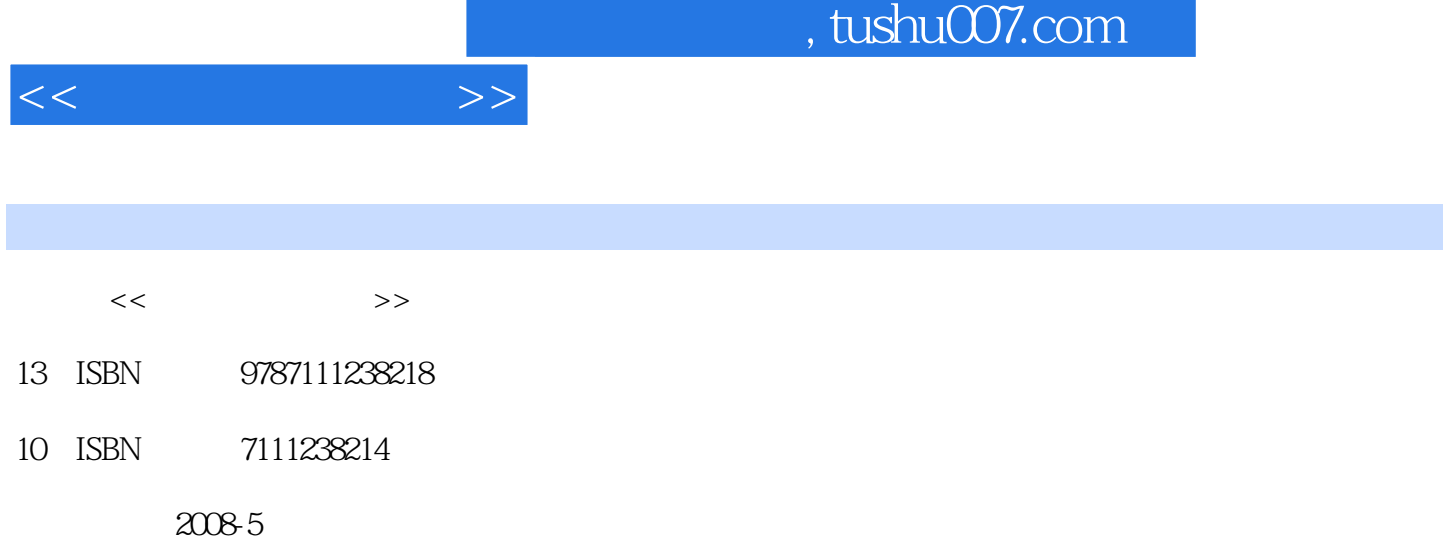

 $(2008\,05$ 

页数:290

PDF

更多资源请访问:http://www.tushu007.com

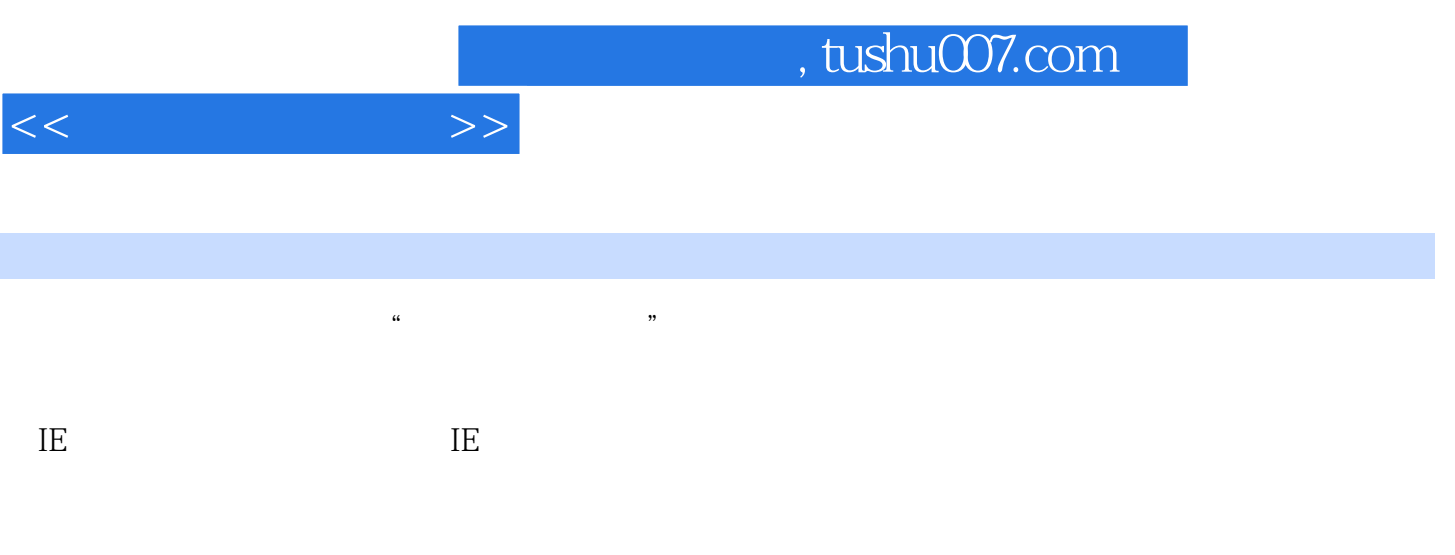

 $\alpha$  and  $\alpha$  and  $\beta$  and  $\beta$ 

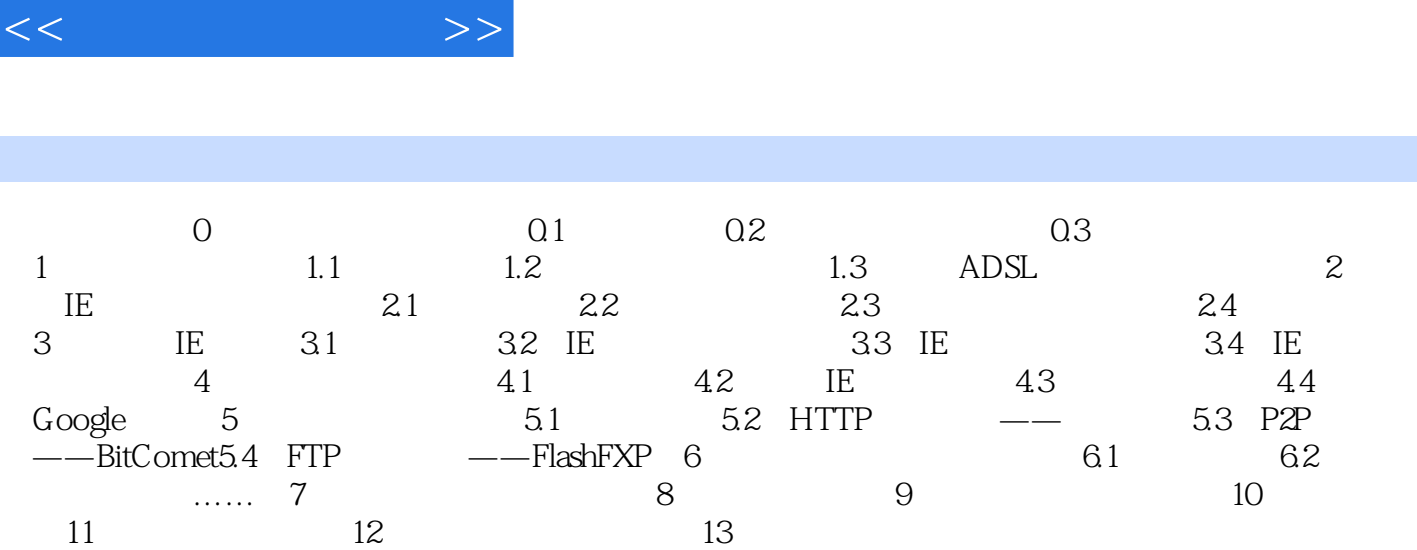

 $\mathbf{r}$ 

, tushu007.com

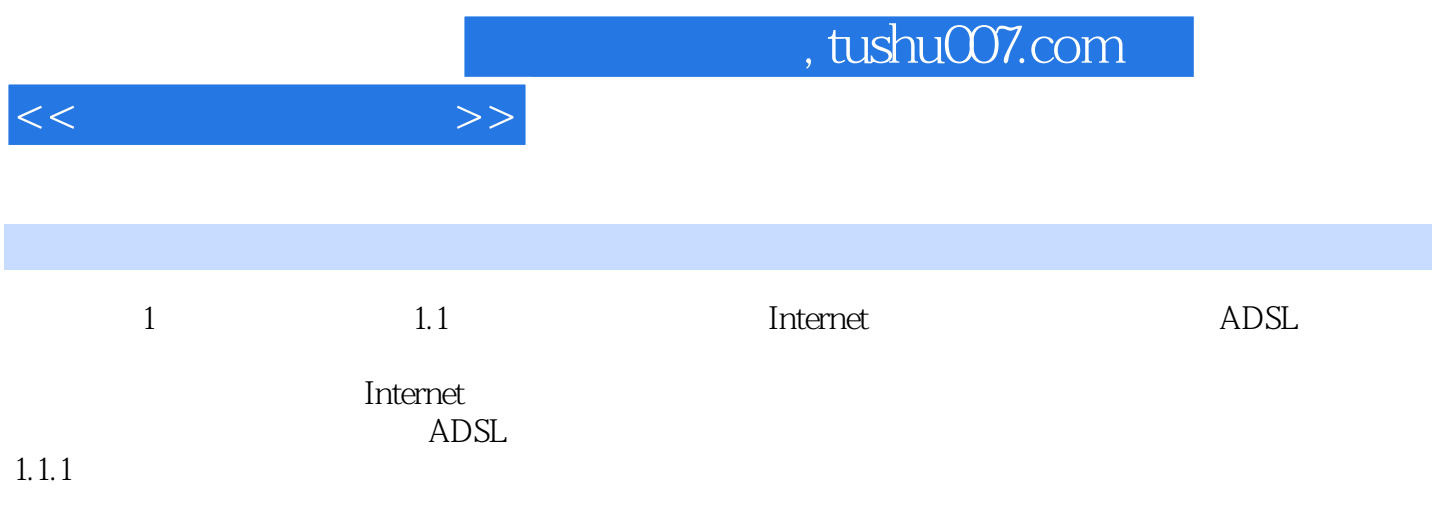

 $\mathbb N$ odem $\mathbb N$ odem $\mathbb N$ 

《电脑学习总动员·看图学电脑上网》面向电脑初级用户,适合无基础又想快速掌握电脑上网操作经

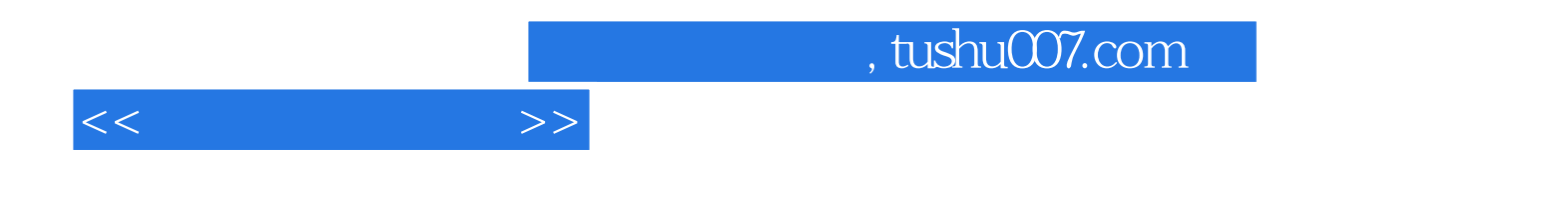

本站所提供下载的PDF图书仅提供预览和简介,请支持正版图书。

更多资源请访问:http://www.tushu007.com